### **GÖZLENECEK YILDIZLARIN HAZIRLANMASI**

# **1. GİRİS**

Bu bölümde Ankara Üniversitesi Rasathanesi'nde bulunan gözlem araçlarının özellikleri doğrultusunda, gözlemi yapılabilecek yıldızların belirlenmesi ve gözleme hazır hale getirilebilmesi için gerçekleştirilmesi gereken adımlardan bahsedilecektir. Bununla birlikte, Ankara Üniversitesi Rasathanesi'nde ağırlıklı olarak değişen yıldız gözlemleri yapıldığından, değişen yıldızlar ve sınıflandırılmasına ilişkin bilgiler de bu bölümde sunulacaktır.

# **2. DEĞĐŞEN YILDIZLAR**

Yıldız evriminin birbirini takip eden evreleri boyunca her yıldız parlaklık ve renk değişimi gösterir. Bir yıldızı "değişen" olarak tanımlayabilmek için belli kriterler ortaya konmuştur. Şu an için kural olarak kabul edilen genel kriter gereği, bir yıldızın "değişen" olarak adlandırılabilmesi için, onun parlaklık ve renk değişimlerinin, ortalama insan ömrü kadar veya daha düşük olan bir zaman ölçüsünde belirlenebilir değişimler olması gerekir. Değişimler dönemli (düzenli), yarı-dönemli (yarı-düzenli) ya da beklenmedik (düzensiz) olabilir ve bu değişimlerin süresi bir kaç dakikadan bir yüzyıl ya da daha fazlasına kadar uzanması mümkündür. Günümüzde optik sistemlerin ve algılayıcıların daha da gelişmesi, çok küçük değişim genliklerinin algılanabilmesini sağlamaktadır.

Değişen yıldızların kısa zaman ölçeklerinde oluşan değişimlerine ait parametreler, evrimleri boyunca daha uzun zaman ölçekli değişimler de gösterebilmektedir. Parlaklık değişimlerinin genliğindeki tipik zaman ölçüsü ve ışık eğrisinin biçimi, fotometrik (ışıkölçümüne dayalı) gözlemlerden belirlenebilir ve bu nitelikler yıldızın bilinen sınıflardan birinde yer almasını sağlar. Örneğin; UV Ceti tipi bir yıldızın tanımlayıcı özellikleri, bir kaç dakikadan az zaman aralıklarında bir kaç kadirlik parlaklık değişimleri 'parlama = flare' denilen parlaklık artışları gösteriyor iken; Sefeidler bir kaç günlük bir zaman süresinde yaklaşık bir kadirlik değişim gösterirler. Bununla beraber, tayf türü, ışınım sınıfı ve kimyasal bileşim tanımlayıcı tayfsal parametrelerdir ki; değişen yıldızların, değişimlerinin kökenine göre sınıflandırılabilmeleri için gereklidirler.

Yıldızların evriminden dolayı, bir değişen yıldız, genliğinin ve değişkenliğindeki çevrimin tipik süresinin uzun zamana dayalı değişimlerini ortaya koyar: Kısa dönemli bir çift yıldız için

ışık eğrisinin maksimum ya da minimum zamanlarının ve dönem değişimlerinin, her iki bileşen arasındaki kütle transferindeki değişikliklerle açıklanabilir. Bir δ Scuti türü yıldız için, dönemin değişimi yıldızın cüce evresinden dev evresine geçiş evriminde yarıçapın değişimi ile açıklanabilir. Diğer taraftan, RV Tauri türü yıldızlar için, dönemin gözlenen ani değişimlerinin kökeni henüz anlaşılamamıştır.

Böylece değişen yıldızların tipik fotometrik parametrelerinin uzun zaman ölçeklerindeki değişimleri bize, gözlenen parlaklık ve renk değişimlerinden sorumlu olan fiziksel süreçler hakkında bilgi verir. Bundan dolayı, uzun süreli gözlem programları ve keza geçmişte ve bugün yapılmış tüm fotometrik ölçümler, astronomlar için hayati öneme sahiptir. Dolayısıla değişen yıldızların uzun zaman aralığına dağılmış kesintisiz gözlemlerinin yapılması sistematik olarak arşivlenmesi büyük önem taşımaktadır. Bu bağlamda değişen yıldızların fotometrik gözlemlerinin arşivlenmesi, değişen yıldızlar konusunda tüm dünya astronomları tarafından oluşturulan resmi organizasyon Uluslarası Astronomi Birliği IAU'nun 27. ve 42. komisyonları tarafından yürütülmektedir.

# 3. DEĞİSEN YILDIZLARIN ADLANDIRILMASI

17. yüzyılda BAYER (1572 - 1625), her takımyıldızındaki parlak yıldızları yunan alfabesinin harfleri ve bu harflerden sonra da ilgili takımyıldızın adı verilerek (ör. δ Cephei, η Carinea, α Herculis, β Lyrae, α Orionis ve β Persei gibi) adlandırmıştır. Daha sonraları yıldız kadirleri 10'a kadar çıkıp fotoğrafik olarak da yüzbinlerce yıldızın adlandırılmaları söz konusu olunca bu harflerle belirlenmeleri zorlaşıp katalog adları ile birlikte yıldızların bulundukları dikaçıklık değerleri verilerek adlandırıldı. Argelander, yıldızların değişkenliğinin raslantısal bir olay olduğunu düşünerek, herhangi bir takımyıldızında dokuzdan fazla değişen olmayabileceğini, bu nedenle eğer bir takım yıldızda değişen varsa isimlerinin;

R, S, T, U, V, W, Y ve Z

ile ilgili takımyıldızın adının birlikte kullanılarak adlandırılabileceğini söyledi. Her ne kadar söylediğinden çok fazla değişen sayılarına ulaşıldı ise de sistem bugüne kadar kullanılmıştır. Artan sayıda değişeni isimlendirebilmek için bu kez harfler çiftli kullanılmıştır yani;

gibi. Ancak değişen sayısının artması bu tür kullanımı RR'ye gelinceye kadar alfabenin başından başlayarak;

AA, …, AZ, BB, …, BZ

şeklinde kullanıma zorlamıştır. Bu kullanımlarda J atlanmaktadır. Bu sistem QZ'ye gelince sona ermektedir ve adlandırılan değişen yıldız sayısı 334 olmaktadır. Ancak BA gibi alfabede sonra gelen harfin, önce gelenin önünde kullanımı gibi bir kullanıma izin verilmemiştir. Bunun üzerine Nijland'ın önerisine göre isimlendirme 334'den sonra gelen değişenler için;

V 335, V 336,...

gibi takımyıldız adı da eklenerek kullanılmaya başlanmıştır. Bugün oldukça yüksek sayıda değişen içeren takımyıldızlar vardır. Örneğin;

V 1359 Aql, V 828 Cen, V 1761 Cyg, V 2127 Oph, V 1084 Ori, V 927 Sco ve V 4069 Sgr.

Nova ve süpernovalar ise bu konuda bir ayrıcalığa sahip olup, verilmekte olan GCVS adlarına rağmen, klasikleşmiş bir adlandırma ile anılırlar. Bu adlandırma, nova kelimesinin baş harfi, görüldüğü takımyıldız isminin kısaltması ve bunları takip eden keşif yılından oluşmaktadır.

### Örneğin;

N Cyg 1600, N Sgr 1900, N Sgr 1933.

Süpernovalarda da novalara benzer bir isimlendirme kullanılmaktadır ancak, keşif yılı ile takımyıldız isminin kısaltması yer değiştirmiştir. Ayrıca süpernova kelimesini simgeleyen SN harflerini takip eden keşif yılı ve hemen peşine o yıl içinde keşfedilen sayıyı simgelemek üzere sıralı harflerden oluşan bir adlandırma şekli de yaygın olarak kullanılmaktadır. Örneğin;

SN 1572 Cas, SN 1604 Oph, SN 1987a.

# **4. DEĞĐŞEN YILDIZLARIN SINIFLANDIRILMASI**

Değişen yıldızlar için gerçek anlamda bir sınıflama ilk kez 1881 yılında Pickering tarafından yapılmıştır. Pickering değişen yıldızları 5 sınıfa ayırmıştır:

- Novalar (Yeni yıldızlar)
- Uzun dönemli değişenler
- Düzensiz değişenler
- Kısa dönemli değişenler
- Örten değişenler

Ancak bu sınıflama, her ne kadar yıldızların gösterdiği değişimlerin fiziksel mekanizmasına dayandırılmış olsa da, değişimler için önerilen fiziksel mekanizmaların yanlışlığı nedeniyle zaman içerisinde terk edilmiştir. Bugün için kabul gören sınıflamanın temelini ise, IAU'nun sınıflama konusunda görevlendirdiği ve 1948'de GCVS'yi hazırlayan grup atmıştır. Bu grup tarafından önerilen sınıflama ufak değişikliklerle günümüzde halen kullanılmaktadır. Bu sınıflamaya ait 6 ana grup ve onlara ait alt grupları aşağıdaki gibi listeleyebiliriz:

- **I.** Püsküren Değişenler
- **II.** Zonklayan Değişenler
- **III.** Dönen Değişenler
- **IV.** Kataklizmik Değişenler
- **V.** Örten Değişenler
- **VI.** X-Işın Kaynakları

# **4.1 Püsküren Değişenler**

Kromosfer ve koronalarında çok şiddetli süreçlerle oluşan püskürmeler (flare) sonucu ışık değişimi gösteren yıldızlardır. Bu ana grubun alt grupları Düzensizler (Orion Değişenleri, Hızlı Düzensizler), FU Ori, γ Cas, Be, R CrB, RS CVn, S Dor, UV Cet ve WR türü değişenler olarak isimlendirilmektedir.

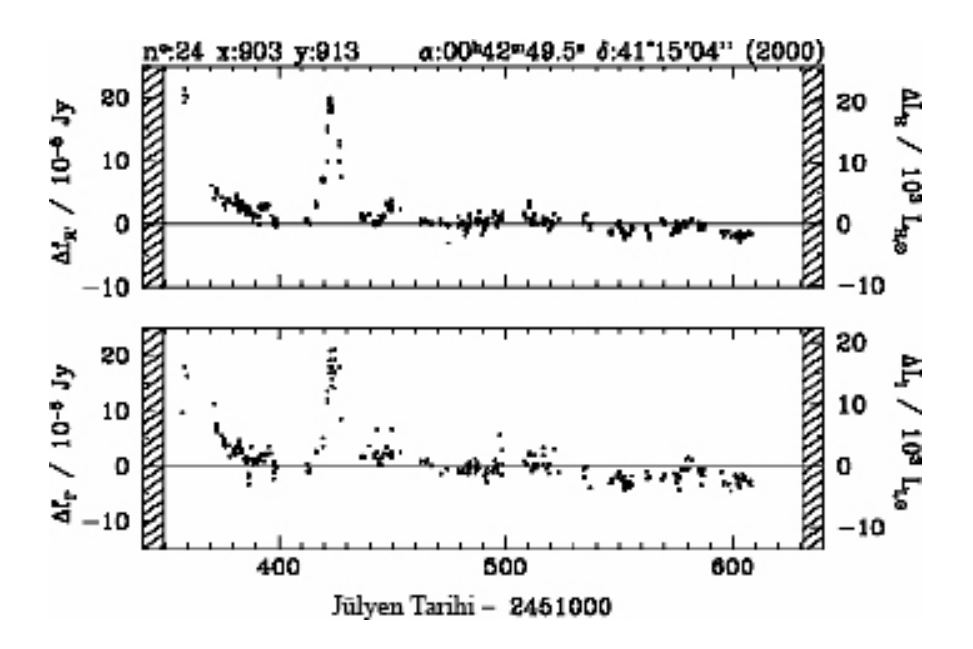

**Şekil 1.** Püsküren Değişenlerin ışık eğrisine bir örnek

# **4.2 Zonklayan Değişenler**

Yüzey tabakaları dönemli olarak genişleyen ve büzülen yıldızlardır. Zonklamaların yönü çapsal ve/veya çapsal olmayan doğrultuda olabilir. Bu ana grubun alt grupları Yarı-düzenli değişenler, Klasik Sefeidler, Yavaş-düzensiz değişenler, Sefeidler, α Cyg, β Cep, W Vir, δ Scuti, ZZ Cet, PV Tel, RR Lyr, RV Tau, SX Phe ve Mira türü değişenler olarak isimlendirilmektedir.

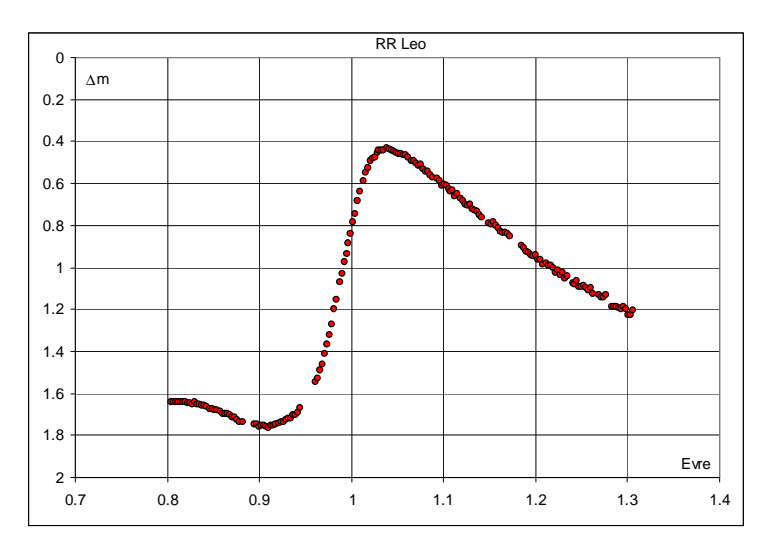

**Şekil 2.** RR Lyr türü bir zonklayan değişen olan RR Leo yıldızının AUG'de elde edilmiş Vbandı ışık eğrisi

### **4.3 Dönen Değişenler**

Yüzey parlaklık dağılımı tekdüze (homojen) olmayan veya elipsoidal şekilli ve eksenleri etrafında dönmeleri sonucu ışık değişimi gösteren yıldızlardır. Tekdüze olmayan yüzey parlaklık dağılımları manyetik alan kökenli karanlık lekelerden veya bazı ısısal ve kimyasal heterojenliklerden kaynaklanmaktadır. Manyetik ekseni dönme ekseni ile çakışık olmayan yıldızlardır. Bu ana grubun alt grupları Elipsoidal değişenler, Pulsarlar,  $\alpha^2$  CVn, BY Dra, FK Com, ve SX Ari türü değişenler olarak isimlendirilmektedir.

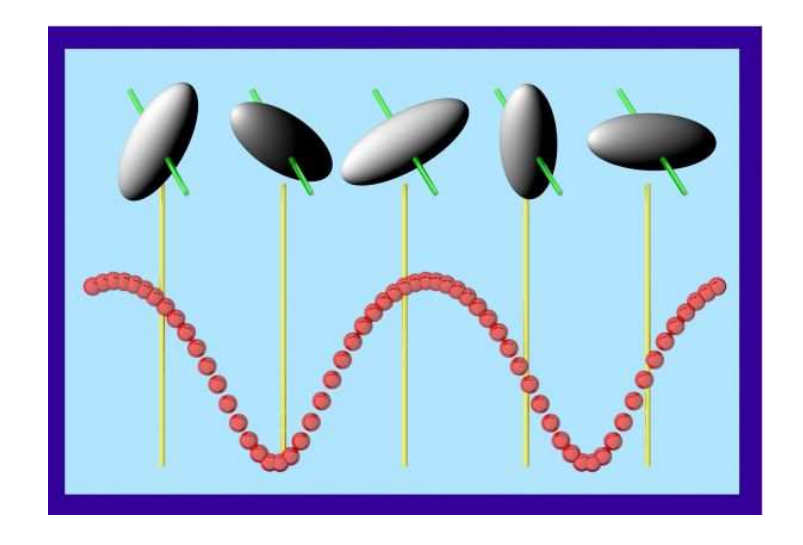

**Şekil 3.** Dönen değişenlerin bir alt grubu olan elipsoidal değişenlerin ışık eğrisine bir örnek

### **4.4 Kataklizmik Değişenler**

Yüzeylerinde (Novalar) ve iç kesimlerinde (Süpernovalar) oluşan sıradışı termonükleer süreçler sonucu patlama gösteren yıldızlardır. Tayfları, patlayan yıldızların sakin evrelerindeki tayfına benzeyen ve kökeni nükleer reaksiyonlar olmadığı halde, ani enerji salmaları ile nova benzeri patlama yapıları gösteren yıldızlar da bu grupta toplanmıştır. Bu ana grubun alt grupları Novalar, Cüce Novalar, Nova benzeri değişenler, Süpernovalar, U Gem ve Z And türü değişenler olarak isimlendirilmektedir.

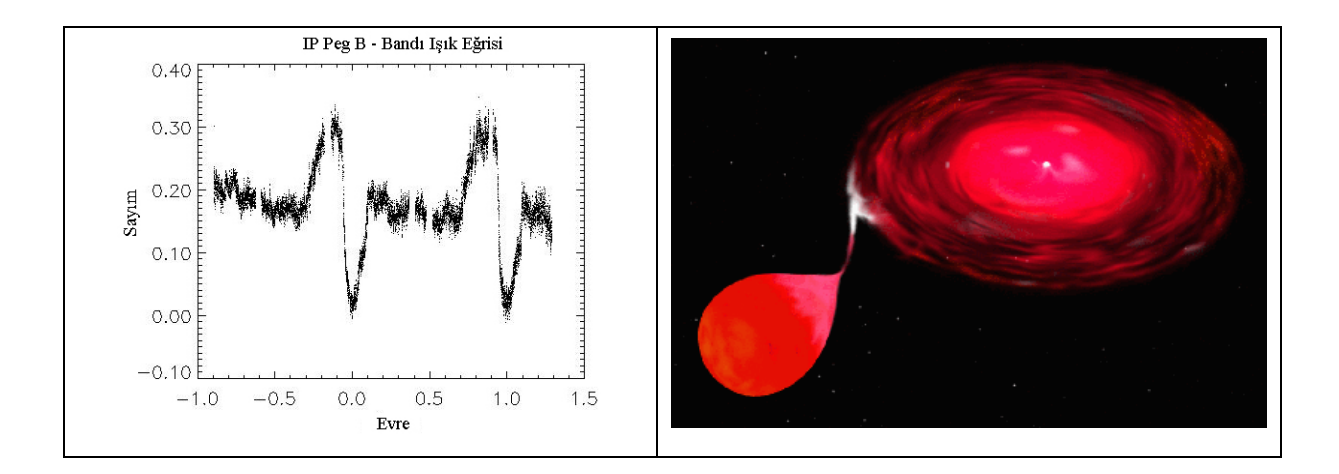

**Şekil 4.** Kataklizmik değişenlerin bir alt türü olan cüce novaların örnek ışık eğrisi ve temsili bir şekli

## **4.5 Örten Değişenler**

Işık değişimleri, çift sistem üyesi yıldızların birbirlerini örtmesi sonucu ortaya çıkan yıldızlardır. Örtme – örtülme olaylarının izlendiği ışık eğrilerinin biçimine ve bileşenlerin evrimsel karakteristiklerine göre 3 farklı grup altında sınıflanmıştır. İlk grup sınıflama yıldızların ışık eğrilerinin biçimine göre olup Algol türü (EA), β Lyr türü (EB) ve W UMa (EW) türü örten değişenler olarak 3 alt gruba ayrılmıştır. Đkinci grup sınıflama bileşen yıldızların fiziksel karakteristiklerine göre olup bir veya iki dev bileşene sahip sistemler (GS), bir bileşeninin gezegenimsi bulutsunun merkez yıldızı olduğu sistemler (PN), RS CVn (RS) türü örten değişenler, beyaz cüce bileşenli örten değişenler (WD), Wolf-Rayet bileşenli örten değişenler (WR) olmak üzere 5 alt gruba ayrılmıştır. Üçüncü ve son grup sınıflama bileşenlerin Roche loblarını doldurma oranına göre olup ayrık anakol sistemleri (DM), ayrık ve alt dev bileşenli sistemler (DS), ayrık ve ışık eğrileri W UMa'lara benzeyen sistemler (DW), erken tür bileşenli değien çift sistemler (KE), geç tür bileşenli değen çift sistemler (KW) ve yarı – ayrık sistemler olmak üzere 6 alt gruba ayrılmıştır.

Burada, son yıllarda ayrı bir grup olarak dikkate alınması gerektiği savunulan, ancak GCVS'de ayrı bir kategorisi bulunmayan W Serpentis (W Ser) türünden de bahsetmek gerekir. Bu gruba ait yıldızlar genel olarak "uzun dönemli Algoller" olarak da bilinirler. Bileşenleri arasında kütle transferi olan ve büyük kütleli bileşeni etrafında büyük boyutlu bir yığılma diski oluşturmuş sistemlerdir. GCVS'de genellikle EA/GS veya EB/GS olarak kodlanmışlardır. Gösterdikleri çok uzun zaman ölçekli dönem değişimleri ve belirgin optik bölge salma çizgileri ortak özelliklerindendir. Örnek olarak grubun prototipi W Ser yanında RX Cas, SX Cas ve W Cru gösterilebilir.

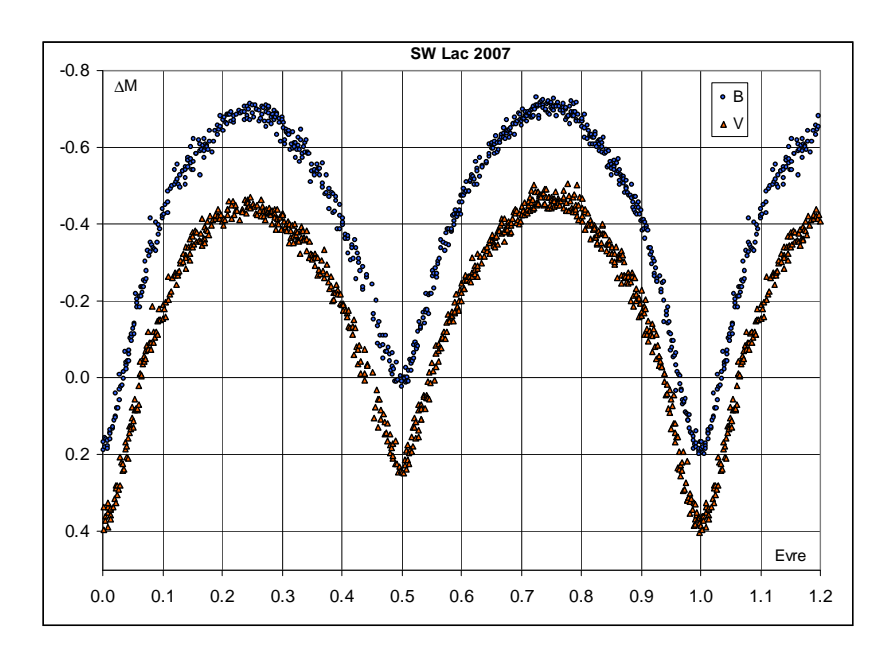

**Şekil 5.** W UMa türü bir örten değişen olan SW Lac yıldızının AÜG'de elde edilmiş B ve Vbandı ışık eğrileri

# **4.6 X – Işın Kaynakları**

Çok kuvvetli X – ışını yayan ve diğer gruplarda hiçbirine ait olmayan yakın çift yıldız sistemleridir. Bu ana grubun alt grupları  $X - i\sin$  patlayıcıları (XP), dalgalanan  $X - i\sin$ sistemleri (XF),  $X -$  151n düzensizleri (XI), rölativistik jetli  $X -$  151n çiftleri (XJ), geç tür bileşenli, nova benzeri X –ışın kaynakları (XND), erken tür bileşenli nova benzeri X – ışın kaynakları (XNG),  $X$  – ışın pulsarları (XP), yansıma etkisi gösteren  $X$  – ışın pulsarları (XPR), geç tür cüce bileşenli X – ışın çiftleri ve çok güçlü manyetik alan sahip pulsarlar (XPRM) olarak isimlendirilmektedir.

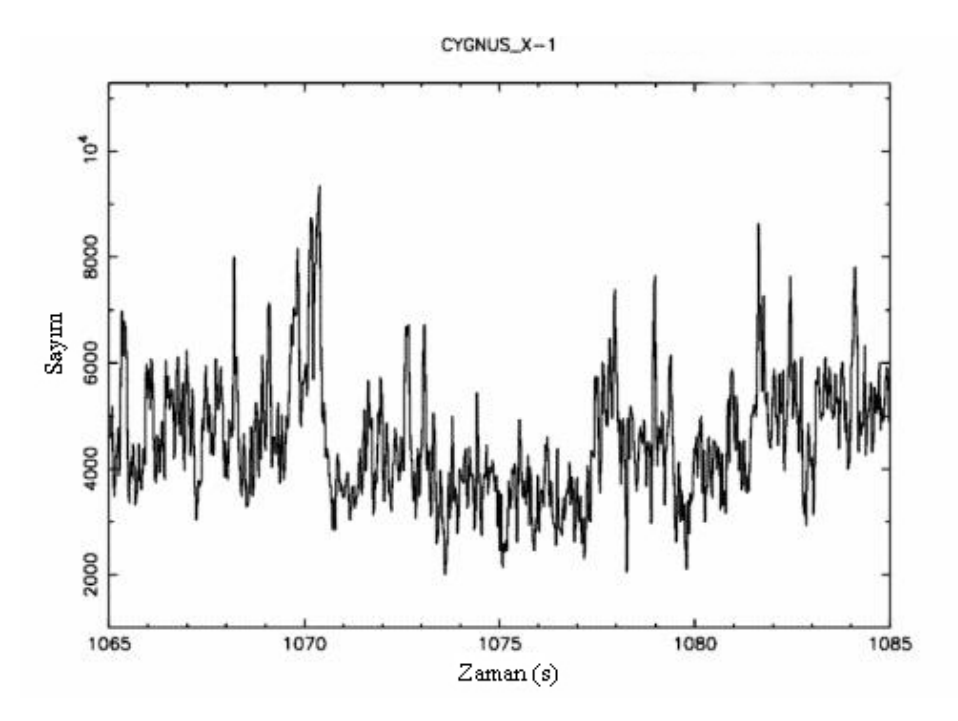

**Şekil 6.** X – Işın Kaynaklarının bir alt türü olan X – Işın çiftlerine ait örnek ışık eğrisi

# 5. YILDIZ SEÇİMİ

Ankara Üniversitesi Rasathanesi'nde farklı türden yıldızlara ilişkin yapılan gözlemler ışık ölçümüne dayalı (fotometrik) yöntemlerle elde edilmektedir. Fotometrik yöntemler arasından kolay uygulanabilirliği ve cisimlerin parlaklıklarındaki küçük değişimleri ölçebilmenin de en duyarlı yöntemi olması bakımından diferansiyel (fark) ışıkölçüm (fotometri) yöntemi tercih edilmektedir. Bu yöntem genellikle kısa dönemli değişen yıldızlar ve örten değişen yıldızlarda çok kullanılmaktadır. Diferansiyel ışıkölçümünde değişen yıldızının parlaklığına ve rengine yakın mukayese yıldızı olarak adlandırılan ikinci bir yıldız kullanılır. Mukayese yıldızı olarak, uzun zaman aralığında parlaklık değişimi göstermeyen "sakin" bir yıldız seçilmelidir. Bununla birlikte mukayese yıldızı değişen yıldızına olabildiğince yakın konumda bir yıldız olmalıdır (açısal olarak tercihen bir derecenin içerisinde bulunmalıdır). Bu sayede gözlemci iki yıldız arasında hızlı bir şekilde geçiş yapabilir. Yakın bir mukayese yıldızı seçmedeki diğer önemli bir neden ise sönümleme düzeltmesi yapılma aşamasında karşımıza çıkar ve diferansiyel ışıkölçümü sayesinde sönümleme, dikkate alınmayacak kadar küçük bir etkiye neden olur. Bunun nedeni ise her iki yıldızın gözlem anında hemen hemen aynı hava kütlesinde bulunması ve bu nedenle de sönümleme miktarının yaklaşık aynı olmasıdır. Diferansiyel ışıkölçümü yöntemindeki temel prensip, mukayese yıldızına göre değişen yıldızında meydana gelen değişimlerin elde edilmesidir. Burada dikkat edilmesi gereken bir

nokta mukayese yıldızının da gece boyunca sık sık gözlenmesidir, çünkü gece boyunca bu yıldızın gökyüzündeki konumu sürekli değişim gösterir. Bu yöntemle yapılan ışıkölçümüne dayalı çalışmaların duyarlılığı son derece iyidir (0.005 kadir) ve atmosferik koşulların iyi olmadığı veya değiştiği bölgeler için tercih edilen bir gözlem yöntemidir. Belirli kriterlere uyan herhangi bir yıldız, mukayese yıldızı olarak kullanılabilir. Fakat yine de ikinci bir yıldız seçilerek gözlemlerin daha güvenilir olması sağlanır. Bu yıldıza Denet yıldızı adı verilir. Mukayese yıldızında değişim olup olmadığını kontrol amacıyla kullanılır. Denet yıldızının gözlemleri, mukayese yıldızı kadar sık yapılmaz. Diferansiyel ışıkölçümünün bir başka avantajı çoğu cisim için standart sisteme kalibrasyonun yapılma zorunluluğunun olmamasıdır. Bu gözlem yönteminin dezavantajı ise hesaplanan parlaklık farkının standart sistemde ölçülenden farklı olmasıdır. Fakat belirli bir dedektör ve filtre kullanıyorsanız ve mukayese olarak seçilen yıldızın rengi değişen yıldızı ile uyum içerisinde ise standart sisteme çok yakın değerlere ulaşmak mümkündür. Bir başka dezavantajı ise sonuçlarınızın parlaklık farkı olmasıdır. Gerçek parlaklık ve renklere ulaşılabilmesi için kullandığınız mukayese yıldızının standart bir yıldız olması gerekir, aksi durumda standart parlaklık değerlerine geçmeniz mümkün olamaz. Fakat bu yöntemle elde edilen sonuçlar ışık eğrisinin biçimi ya da örten değişen bir yıldızın minimum zamanının belirlenmesi gibi birçok proje için yeterince iyi sonuçlar verecektir. Işıkölçüm teknikleriyle ilgili daha detaylı bilgi gözlem ve indirgeme bölümünde aktarılacaktır.

Diferansiyel ışık ölçümün gerektirdiği koşullar çerçevesinde, gözlemi yapılacak olan değişen yıldıza göre seçilecek olan mukayese ve denet yıldızları için özellikle aşağıdaki üç kritere dikkat edilmesi gerekir:

- Mukayese ve denet yıldızlarının tayf türlerinin değişen yıldızın tayf türüne yakın olmalıdır (Örneğin G5 tayf türündeki bir değişen yıldız için seçilecek mukayese ve denet yıldızlarının tayf türleri G0 – K0 aralığında olmalı). Tayf türü farkının fazla olması renk düzeltmesini gerektirir.
- Mukayese ve denet yıldızları, değişen yıldıza mümkün olduğunca yakın olmalıdır. Bu sayede gözlem daha hızlı yapılır ve sönümlemenin etkisi minimuma indirilmiş olur.

- Mukayese ve denet yıldızlarının görünür parlaklıkları değişen yıldızın görünür parlaklığına mümkün olduğunca yakın olmalıdır. Parlaklık farkının fazla olması durumunda fotokatlandırıcı tüp ile yapılan gözlemlerde "taşma" (overflow) hatası meydana gelirken, ccd ile yapılan gözlemlerde benzer şekilde sönük olan yıldızı doyurmak için kullanılan poz süresinda parlak olan yıldız için elde edilen sayımlarda aşırı doyma veya taşma meydana gelecektir.

Mukayese ve denet yıldızlarının seçiminde, yukarıda da bahsedildiği gibi yıldızların uzun zaman aralığında parlaklık değişimi göstermediğinden emin olunmalıdır. Bunun için mukayese ve denet yıldızların ilişkin katalog ve literatür bilgileri incelenmelidir. Her ne kadar yıldız haritası hazırlamak için kullanılan "GUIDE" programı yıldızların türleri hakkında bilgiler verse de güncel bilgileri edinmek açısından literatür bilgilerini incelemekte yarar vardır. Bu bağlamda yaygın olarak kullanılan iki organizasyon Strasbourg Astronomi Veri Merkezi (Centre de Données astronomiques de Strasbourg – CDS) ve SAO/NASA Astronomik Veri Sistemi (The SAO/NASA Astrophysics Data System – NASA ADS)'dir. Mukayese ve denet yıldızlarına ilişkin aranan tüm bilgiler ilgili organizasyonların internet sitelerinden elde edilebilmektedir.

#### **6. EVRE HESABI**

Gözlemevlerinde farklı cisimlere ilişkin yapılan gözlemler, farklı birçok hesap gerektirmektedir. Bu hesaplamalardan en önemlilerinden ikisi gökcisminin doğma-batma zamanları ile özellikle değişen yıldızlarda kullanılan evre hesabıdır. Bu iki temel hesap zamana dayalı hesaplamalar olduğundan, bu bölümde astronomide kullanılan bazı zaman tanımlarıyla ilgili bilgiler vermek faydalı olacaktır:

#### **Jülyen Günü**

Başlangıç noktası olarak tanımlanmış olan düzeltilmiş jülyen takviminde M.Ö. 1 Ocak 4713 tarihinin öğlen Evrensel Zamanından sonra geçen tam gün sayısıdır. Bu gün, Pazartesiye gelmektedir. İlk geçen gün, 0. Jülyen Günü olarak ele alındığı için, herhangi bir Jülyen Günü 7'ye tam bölünüyorsa hep Pazartesi olur. Negatif günler de tanımlıdır. Jülyen gün sayısı, takvim tarihleri tamsayı olan, oldukça basit bir takvimdir. Bu kullanım, karşılaştırma, hesaplama ve dönüşüm için çok uygundur. Farklı iki tarih arasındaki zaman, basit bir çıkarma

işlemi ile bulunabilir. Jülyen gün sistemi gökbilimciler tarafından ortaya atılmış olan, farklı takvimlerle ilgili hesaplamalarda kullanılabilen ve farklı tarihsel hesaplamaları birleştirmek için kullanılabilen tekil bir tarih sistemidir. Jülyen günü ve Jülyen tarihi, bir takvimden diğerine herhangi bir tarihin dönüştürülebilmesine karşın, Jülyen takvimi ile doğrudan bağlantılı değildir.

### **6.2 Jülyen tarihi**

 Aynı başlangıç zamanından beri geçen kesiksiz gün sayısı ve öğlenden geçen gün kesrinin toplamıdır. Şu andaki JD 2454503.2478009 gündür. Bunun tamsayı kısmı Jülyen gün sayısıdır. Kesir kısmı ise UT cinsinden öğleden beri geçen gün miktarıdır. UT cinsinden geceyarısı da 0.5 değerine karşılık gelir. 64-bitlik ondalık sayı (çift duyarlıklı) 1 milisaniye duyarlıkla Jülyen tarihini temsil eder.

#### **6.3 Güneş-merkezli Jülyen Günü (Heliocentric Julian Day (HJD))**

Güneş merkezine göre hesaplanan Jülyen günüdür ve bu nedenle de normal Jülyen gününden 8.3 dakika kadar farklıdır. Bu fark, Güneş ışığının Yer'e ulaşması için geçen zaman kadardır. Jülyen günü kimi zaman HJD'den ayırdetmek için Yermekezli Jülyen Günü (Geocentric Julian Day (GJD)) olarak da tanımlanır. Gözlemler sırasında gözlemlerinize ait kaydedilen zamanlar ister yerel zaman, UT (Universal Time – Evrensel Zaman), Jülyen günü, yıldız zamanı veya ne olursa olsun, tümü yer merkezli zamanlar olacaktır. Yani yıldızdan gelen sinyalin Yer'e ulaştığı ana ilişkin zamanlarınız olacaktır. Dünya'daki diğer astronomlarında paylaştığı gibi gözlemlere ilişkin zamanların Güneş merkezine indirgemesi yapılarak yerel konumdan bağımsız gözlemsel değerler elde ederek gözlemler, başka yapılmış gözlemler ile birleştirilebilir. Veya sizin gözlemlerinizi başka araştırmacılar alarak kullanabilmesi sağlanır. Bu durum Yer'in Güneş çevresinde dolanması sırasında yörüngenin herhangi bir yerinde sinyalin ulaşma zamanı ile yörüngenin başka bir konumunda iken sinyalin ulaşma zamanının birbirinden farklı olmasından kaynaklanır. Zamana bağlı değişimlerin gözlemi yapıldığına göre, değişimlerin ortak bir noktaya ulaşması durumunda karşılaştırma yapmak daha doğru olacaktır. Buna güzel bir örnek Yer'in yörüngesindeki konumuna bağlı olarak yıldızdan gelen sinyalin Güneş'e ulaşmadan  $8^{dk}19^{sn}$  daha önce veya Güneş'e ulaştıktan  $8^{dk}19^{sn}$  sonra Yer'e ulaşması ile verilebilir (bkz. Şekil 7). Gözlemi yapılan bir yıldız için Heliocentrik düzeltme Yer'in bulunduğu konuma göre negatif, pozitif veya sıfır değerini alabilir. Yıldızın ekliptik doğrultusunda bulunması durumunda maksimum değere ve bunun dışındaki konumlar için yukarıdaki değerlerden daha küçük düzeltmeler yapılması gerekmektedir. Yıldızın kuzey veya güney kutbunda olması durumunda bu düzeltme yıl boyunca sıfır olacaktır.

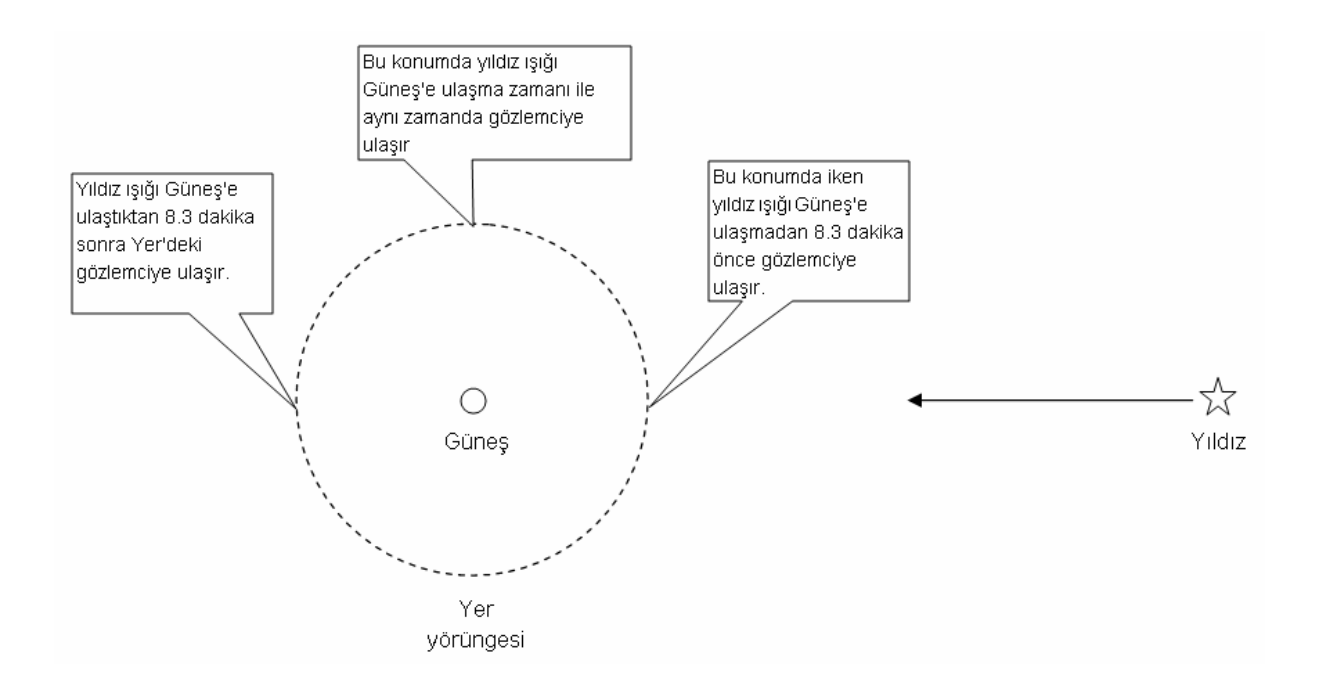

**Şekil 7.** Yıldızdan gelen bir sinyalin Yer'in yörüngesi üzerindeki konuma göre ulaşma süresi

Yer merkezli Jülyen gününden Güneş merkezli Jülyen gününe geçiş için kullanılan denklem aşağıdaki gibidir;

Hel.Corr.=-KR[Cos  $\theta$  Cos  $\alpha$  Cos  $\delta$  + sin  $\theta$  (Sin  $\varepsilon$  Sin  $\delta$  + Cos  $\varepsilon$  Cos  $\delta$  Sin  $\alpha$ )]

Burada,

- K= ışığın bir astronomi birimi yolu alması için geçen zaman = $8^{dk}19^{sn} = 0^d.0057755$ 
	- R=Yer-Güneş uzaklığının astromi birimindeki gerçek değeri.
	- θ= Güneşin boylamı
	- ε= Ekliptiğin eğimi=23°27'
	- α= Yıldızın sağaçıklık değeri
	- δ= Yıldızın dik açıklık değeridir.

Burada R ve θ gözlem zamanına bağlıdır, α ve δ ise gözlenen yıldıza bağlıdır. K ve ε ise sabit değerlerdir. Buradaki R ve θ değerleri ya gözlemci tarafından hesaplanır veya almanaklardan gözlem tarihi için doğrudan alınır. Yer merkezli Jülyen gününden Güneş merkezli Jülyen gününe geçiş için düzeltme terimi hesaplandıktan veya bulunduktan sonra yapılacak işlem, gözlem zamanlarına ilişkin hesapladığınız Jülyen Günü (JD) değerlerine ilave etmeniz olacaktır.

JD(hel.)=JD(yer merkezli)+hel.düzelt.

Jülyen Günü'nün hesaplanması için aşağıdaki işlemler yapılır:

 $YYYY = y1$  $MM = ay$  DD.dd: gün ve gün kesri olmak üzere,

> MM $>$ 2 ise,  $Y = YYYY$  ve m = M  $MM = 1$  veya 2 ise,  $y = YYYY-1$  ve m = MM+12

alınır. Bu işlemden sonra,

YYYY.MMDDdd  $\geq$  1582.1015 ise,  $A = INT(y/100)$ , B=2-A+INT(A/4) YYYY.MMDDdd<1582.1015

ise A ve B terimlerini hesaplamaya gerek yoktur.

 $JD=INT(365.25 x y)+INT(30.6001(m+1))+DD.dd+1720994.5+B$ 

denklemi kullanılarak Jülyen günü hesaplanır.

Eğer bir yıldızın ışığı düzensiz veya rasgele bir değişimden çok periyodik olarak değişim gösteriyorsa, o zaman herbir çevrimi tekrarlanan bir olay olarak dikkate alabilirsiniz. Her çevrimde meydana gelen süreçler evre olarak adlandırılan doğrudan zamanın bir kesri olarak gösterilen ve 0 ile 1 arasında veya 0° ile 360° arasında değişen bir sayı ile göstermek mümkündür. Alışılmış şekliyle derece şeklindeki gösterim, örten değişen yıldızlardaki gibi yörüngesel hareketler yapan sistemler için kullanılır. Bu tür gösterim şeklinde yıldızları birbirine bakan merkezler doğrultusu başlangıç olarak alınır ve herbir yörüngesel dolanımında 360° bir açı süpürürler.

Periyodik değişen yıldızlar için (ya da herhangi bir dönemli olay için) değişen yıldızın yörüngesi üzerindeki belirli bir noktası başlangıç zamanı kullanılır. Bu amaçla Güneş Merkezli Jülyen zamanları kullanılır. Bir örnek olarak SW Lac çift yıldızı için minimum ışığın alındığı noktayı geçmişte birinci minimuma girdiği herhangi bir zaman olarak alıp, yıldızın dönemiyle birlikte aşağıdaki yazım biçiminde gösterilir ve 'Işık Elemanları' olarak adlandırılır:

HJD minimum ışık = 2451056.2839 + 0<sup>g</sup>.3207152 x E

Bu ifadede yer alan ilk terim, değişen sistem için başlangıç zamanını, genellikle  $T_0$  olarak gösterilir ve SW Lac sisteminin geçmiş bir zamanda ışığının minimum olduğu bir zamanı temsil eder. İkinci sayısal veri ise dönem olarak isimlendirilir ve genellikle P sembolü ile gösterilir. Dönem bir çevrimin tamamlanması için gerekli olan süre olarak tanımlanır. Đfadenin en sonunda yer alan ve "E" ile gösterilen terim, çevrim sayısıdır (ve epok sayısı olarak adlandırılır). Çevrim sayısı, tam sayıdır ve negatif olarak alındığında geçmişteki bir minimum ışık zamanını, pozitif tamsayı alındığında ise gelecekte meydana gelecek bir minimum ışık zamanının bulunmasında kullanılır. Bu ifade yardımıyla SW Lac sistemi için gelecekte veya geçmişte meydana gelen minimum ışık zamanlarının hangi tarihlerde meydana geldiğini belirlemek için E sayısını değiştirerek bir tablo hazırlamak mümkündür.

Örten değişen bir yıldız için başlangıç zamanı alışılmış şekliyle sistemin ışığının minimum olduğu zaman (tutulmada birinci minimum zamanının ortası) olarak alınır. Bir Cepheid veya RR Lyrae türü değişen yıldızları için başlangıç zamanı genellikle ışığın maksimumda olduğu an olarak seçilir.

Belirli bir Jülyen günü için, ki bu zaman için bir değişen yıldızın belirli bir zamanını gözlemek istiyorsanız bu gözlemin yapılacağı zamana ilişkin evreyi aşağıdaki formül yardımıyla hesaplayabiliriz:

$$
Evre = \frac{HJD - T_0}{P}
$$

Bu denklemde SW Lac örneği için verilen değerler kullanıldığında, JD(hel.)= 2454525.4892 (28 Şubat 2008 saat 22:03) tarihinde yapılacak bir gözlemin evresi,

$$
Evre = \frac{2454525.4192 - 2451056.2839}{0^{8}.3207152} = 10816.872
$$

sonucu elde edilir. Hesaplama sonucunda elde edilen 10816 sayısı, gözlemi yapacağınız zaman için bu sistemin başlangıç zamanından itibaren 10816 çevrim gerçekleştirdiği ve 10817'inci çevrime başladığı anlaşılmaktadır. Gözlemlerinizi zamana göre grafiğe geçirmek istediğinizde burada ortaya çıkan 10816 tam sayısı dikkate alınmaz, sadece kesirsel kısmı dikkate alınır (0.872). Bu değer gözlemi yapmayı düşündüğünüz veya yaptığınız ilk gözlem noktasının evresini gösterir.

Bu hesaplamalar ile, gözlenecek yıldızların istenilen tarihte belirli zaman aralıklarına göre evreleri listelenerek ilgili geceye ilişkin gözlem programı yapılmış olur. Bu sayede yıldızlara ilişkin minimum-maksimum zamanı veya ışık eğrisi gözlemleri daha sistematik bir şekilde yürütülebilmektedir.

Yıldızların evre hesaplarına ek olarak, ilgili gözlem tarihine ve gözlemevi koordinatlarına göre yıldızların doğma-batma zamanlarının belirlenmesi de gözlem prosedürü açısından büyük önem taşımaktadır. Dolayısıyla bu bölümde yıldızların doğma-batma zamanlarına ilişkin hesaplamalar ve genel tanımlar hakkında bilgiler verilecektir:

Elimizde doğma-batma zamanlarını hesaplayacağımız gökcismine ilişkin ekvator koordinatları (α - sağaçıklık, δ - dikaçıklık) bulunmaktadır. Astronomide kullanılan temel koordinat sistemlerine ilişkin detaylı bilgiler Çıplak Gözle Gökyüzü bölümünde verilecektir. Đhtiyacımız olan parametrelerden biri yerel yıldız zamanıdır (LST). Yerel yıldız zamanını

bulmak için evrensel saat 00:00 iken Greenwich yıldız zamanını (GST) bulmamız gerekir. Bunun için;

 $GST = 0.276919398 + 100.0021359T + 0.000001075T^2$ 

denklemi kullanılır. Burada T, 1900'den beri geçen yüzyıl sayısı olup;

36525  $T = \frac{JD - 2415020.0}{26525}$ 

denklemiyle elde edilir. Burada GST saat birimlerinde yazılabildiği gibi derece birimlerinde de yazılabilmektedir (24 saat 360° ye karşılık gelir). Artık Greenwich yıldız zamanını (GST) bulduğumuza göre yerel yıldız zamanına (LST) geçebiliriz. Bunun için;

 $LST = GST + (UT \times 15) + \lambda$ 

ifadesi kullanılır. Burada UT (Universal Time) Evrensel Zaman olup 15.04107 ile çarpmamızın nedeni saat biriminden derece birimine dönüşüm yapmaktır. Burada λ gözlemcinin enlemi olup yine derece birimlerindedir.

Gözlem yeri için yıldızın saat açısını (HA) hesaplamak için;

 $HA = LST - \alpha$ 

ifadesi kullanılır. Burada saat açısı (HA) yıldızın meridyenden olan açısal uzaklığı olup  $0^{sa}$  ile  $24^{sa}$  arasında değişmektedir. Yıldız üstgeçişte ve meridyende iken saat açısı  $0^{sa}$ , altgeçişte ve meridyende iken saat açısı 12<sup>sa</sup> dir.

Saat açısını da belirledikten sonra artık gökcisminin ufuk yüksekliklerini (h) aşağıdaki denklem yardımıyla belirleyebiliriz:

 $\sinh = \sin\phi \times \sin\delta + \cos\phi \times \cos\delta \times \cosh A$ .

Evre hesabıyla birlikte yıldızların doğma-batma hesaplarının da tamamlanmasından sonra artık gökcisimlerinin saat kaçta hangi evrede ve hangi koordinatlarda olduğunu belirleyerek ilgili gözlem gecesinde gözlenecek yıldızlara ilişkin detaylı bir program yapabiliriz. Ankara Üniversitesi Rasathanesi'nde de benzer ifadeler kullanılarak yazılan bir excel sayfası yardımıyla gecelik gözlem programları aksamadan sürdürülmektedir. Bu bağlamda Ankara Üniversitesi Rasathanesi'nde gözlenecek yıldızlara ilişkin evre listesi çıkartılırken, gözleme başlanabilecek ideal ufuk yüksekliği olması bakımından, 15° ve daha büyük ufuk yüksekliklerine sahip cisimlerin seçilmesine özen gösterilmektedir.

|                 | TBZ:      |                          | 18:00      |     | TBZ.      |                          | 19:30      |     | TBZ:      | 21:00      |      | TBZ.      |                          | 22:30      |       | TBZ:      |                          | 00:00      |       |
|-----------------|-----------|--------------------------|------------|-----|-----------|--------------------------|------------|-----|-----------|------------|------|-----------|--------------------------|------------|-------|-----------|--------------------------|------------|-------|
|                 | UT:       |                          | 16:00      |     | UT:       |                          | 17:30      |     | UT:       | 19:00      |      | UT:       |                          | 20:30      |       | UT:       |                          | 22:00      |       |
|                 | GST:      |                          | 20.87253   |     | GST:      |                          | 22.37664   |     | GST.      | 23.88075   |      | GST:      |                          | 25.38486   |       | GST:      |                          | 26.88896   |       |
|                 | JD:       |                          | 54439.1667 |     | JD:       |                          | 54439.2292 |     | JD:       | 54439.2917 |      | JD:       |                          | 54439.3542 |       | JD:       |                          | 54439.4167 |       |
| star            | LST:      |                          | 23:03:28   |     | LST:      |                          | 00:33:43   |     | LST.      | 02:03:58   |      | LST.      |                          | 03:34:13   |       | LST:      |                          | 05:04:27   |       |
| const<br>name   | ph        |                          | H.A.       | h() | ph        |                          | H.A.       | h() | ph        | H.A.       | h()  | ph        |                          | H.A.       | h()   | ph        |                          | H.A.       | h()   |
| <b>TW And</b>   | 0.902     |                          | 00:59:50   | 76  | $0.917 +$ |                          | 00:30:25   | 81  | $0.933 +$ | 02:00:40   | 65   | $0.948 +$ |                          | 03:30:55   | 48    | $0.963 +$ |                          | 05:01:09   | 31    |
| <b>V417 Agl</b> | $0.746 +$ |                          | 03:28:04   | 32  | $0.915 +$ |                          | 04:58:19   | 16  | $0.084 +$ | 06:28:34   | $-2$ | $0.253 +$ |                          | 07:58:49   | $-18$ | $0.421 +$ |                          | 09:29:03   | $-33$ |
| XZ Agl          | $0.977 +$ |                          | 02:41:15   | 29  | $0.006 +$ |                          | 04:11:30   | 14  | $0.035 +$ | 05:41:45   | $-2$ | $0.065 +$ |                          | 07:12:00   | $-19$ | $0.094 +$ |                          | 08:42:14   | $-36$ |
| <b>IU Aur</b>   | 0.481     | $\sim$                   | 06:24:24   | 17  | 0.515     | $\overline{\phantom{a}}$ | 04:54:09   | 33  | $0.550 -$ | 03:23:54   | 50   | 0.584     | $\overline{\phantom{a}}$ | 01:53:39   | 67    | 0.619     | $\overline{\phantom{a}}$ | 00:23:25   | 83    |
| <b>TT Aur</b>   | $0.866 -$ |                          | 06:06:14   | 23  | 0.913     | $\overline{\phantom{a}}$ | 04:35:59   | 38  | $0.960 -$ | 03:05:44   | 55   | 0.007     | $\sim$                   | 01:35:29   | 72    | $0.054 -$ |                          | 00:05:15   | 89    |
| <b>AP Aur</b>   | 0.699     |                          | 08:20:22   |     | 0.809     | $\overline{\phantom{a}}$ | 06:50:07   | 14  | $0.919 -$ | 05:19:52   | 29   | 0.028     |                          | 03:49:37   | 46    | 0.138     | $\overline{\phantom{a}}$ | 02:19:23   | 63    |
| <b>AR Aur</b>   | 0.666     | $\overline{\phantom{a}}$ | 06:14:51   | 18  | 0.681     | $\overline{\phantom{a}}$ | 04:44:36   | 34  | $0.697 -$ | 03:14:21   | 51   | 0.712     | $\sim$                   | 01:44:06   | 68    | 0.727     | $\sim$                   | 00:13:52   | 83    |
| <b>PV Cas</b>   | $0.837 -$ |                          | 00:06:34   | 71  | $0.873 +$ |                          | 01:23:41   | 67  | $0.908 +$ | 02:53:56   | 57   | $0.944 +$ |                          | 04:24:11   | 45    | $0.980 +$ |                          | 05:54:25   | 34    |

**Şekil 8.** AÜG'de gecelik gözlem programını hazırlamak için kullanılan excel sayfasından bir görüntü

# **7. YILDIZ HARĐTALARININ ÇIKARTILMASI**

Yıldız haritaları gözlem prosedürünün en önemli parçalarından biridir. Günümüz modern teleskoplarında gözlenecek cismin koordinatları bilgisayar aracılığı ile teleskoba girilmekte ve büyük bir yaklaşıklıkla hedef cisim bulunabilmektedir. Ancak yine de hedef cisimden emin olabilmek için denetleme anlamında yıldız haritaları büyük önem taşımaktadır. CCD dedektörle yapılan gözlemlerde hedef cismin de içerisinde bulunduğu bölgenin CCD görüntüsü yıldız haritalarıyla karşılaştırılarak bölgenin doğruluğu belirlenmelidir. Fotokatlandırıcı tüp kullanılarak yapılan gözlemlerde ise yıldız haritaları daha da büyük önem kazanmaktadır. Teleskop hedef cisme yönlendirildiğinde denetleme işlemi gözlemcinin gözüyle hedef bölgeye ve yıldız haritasına bakılarak yapılır. Bu aşamada gözlemci, teleskobun yönlendirildiği bölgede dolaşıp yıldız haritasındaki bölge ile aynı olup olmadığını, yıldızların oluşturduğu şekilleri karşılaştırarak belirlemeye çalışır. Bölgenin, hedef cismin de içerisinde bulunduğu bölge olduğuna emin olunduktan sonra gözleme başlanabilir. Özellikle

diferansiyel fotometride gözlem esnasında değişen – mukayese – denet yıldızları için ölçüm alındığından gözlem boyunca yıldız haritaları, hedef bölgenin kaybedilmemesi bakımından kullanılmalıdır.

Yıldız haritalarını oluşturmakta kullanılan programlardan en yaygın olanı Microsoft Windows işletim sisteminde çalışan GUIDE programıdır. Bu program farklı kataloglara ait veri tabanlarını kullanmakta olup (SAO - Smithsonian Astrophysical Observatory, PPM - Position and Proper Motion Catalog, the Hubble GSC - Guide Star Catalog,...) Güneş Sistemi üyelerinden galaksi dışı gökcisimlerine kadar uzanan, veri tabanında 15 milyondan fazla cismi barındıran bir programdır. Bu program ile 180° den 1″ (yay saniyesi)'ne kadar istenilen gökcismine ait bölgenin haritası çıkartılabilir. Bununla birlikte herhangi bir gökcismi üzerine gelinip mouse ile sağa tıklandığı zaman o cisme ilişkin katalog bilgileri, türü ve bazı fiziksel parametreleri gibi özellikler görülebilmektedir. Bu sayede, özellikle diferansiyel fotometri tekniğinde değişen yıldıza yakın mukayese ve denet yıldızlarının seçimi daha pratik bir hal almaktadır. Ayrıca programın veri tabanına kullanıcı tarafından veri girişi de yapılabilmektedir. Bu sayede gözlenecek cisim programın veri tabanında olmasa bile gerekli bilgiler girildikten sonra hedef cisme ilişkin harita hazırlanabilir.

Guide programının dışında UNIX platformda çalışan Xephemeris, WINDOWS platformda çalışan Starrynight, Stellarium ve Celestia gibi benzer programlarla da hedef cisme ilişkin haritalar çıkarmak mümkündür.

Gözlem haritası hazırlarken gözönünde bulundurmamız gereken bir durum gökcisminin parlaklığıdır. Gökcisminin parlaklığı gözlemin yapıldığı teleskobun çapına bağlıdır. Çapı D olan bir teleskobun görebileceği en sönük cismin parlaklığı o teleskobun limit parlaklığıdır. Bu konuyla ilgili ayrıntılı bilgiler Teleskopların tanıtımı bölümünde verilecektir. Ankara Üniversitesi Rasathanesi'nde 40 cm'lik Kreiken teleskobunun limit parlaklığı yaklaşık olarak 13 kadir civarındadır. Dolayısıyla Kreiken teleskobunda yapılacak bir gözlem kontrol açısından kullanılacak harita için Guide programında limit parlaklık seçeneğini 13 kadir olarak belirlemek gerekmektedir.

Guide programında kullanarak çıkaracağımız harita için dikkat edilecek bir başka durum haritanın ölçeğidir. Bu, kullandığımız teleskobun çapına, odak uzunluğuna ve diyafram açıklığına göre değişmektedir. Bu konuyla ilgili ayrıntılı bilgiler Teleskopların tanıtımı bölümünde verilecektir. Örnek olarak Ankara Üniversitesi Rasathanesi'ndeki T40 Kreiken teleskobunun arayıcı teleskobu 6 cm çapında olup gördüğü alan 2° x 2° büyüklüğünde, teleskobun kendisi 40 cm çapında, 4064 mm odak uzunluğunda ve plak eşeli yaklaşık 51 ″ / mm'dir.

Bir uygulama olması bakımından Guide programını kullanarak Ankara Üniversitesi Rasathanesi'nde gözlenecek bir yıldızın haritasının hazırlanmasını adım adım inceleyelim:

Yukarıda bahsi geçen parlaklık ve harita ölçeğini 40 cm'lik Kreiken teleskobunun özellikleri doğrultusunda hazırlamak için;

Öncelikle arayıcı teleskobun limit parlaklığı ve görüntü ölçeğine göre bir ayar yapmamız gerekmektedir. Arayıcı teleskobun limit parlaklığı yaklaşık olarak 9 kadir civarındadır (temiz ve Ay'sız geceler için). Guide programının limit parlaklık ayarını 9 kadire getirmek için Display ana menüsünden Star display menüsü seçilir. Bu menü seçildiğinde açılan pencerede karşımıza çıkan ilk seçenek limiting magnitude yani limit parlaklık değerinin girildiği seçenektir.

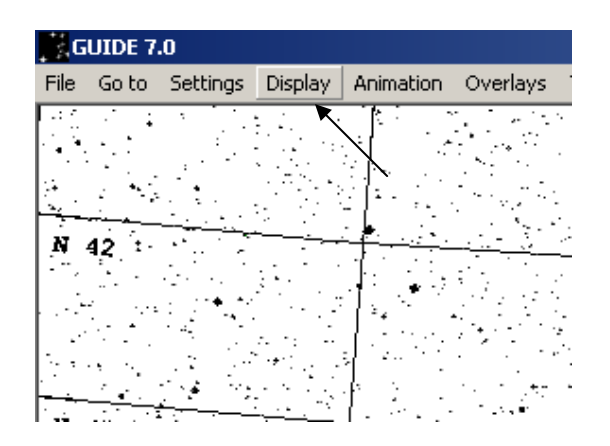

**Şekil 9.** Guide programındaki Display seçeneğinin gösterimi

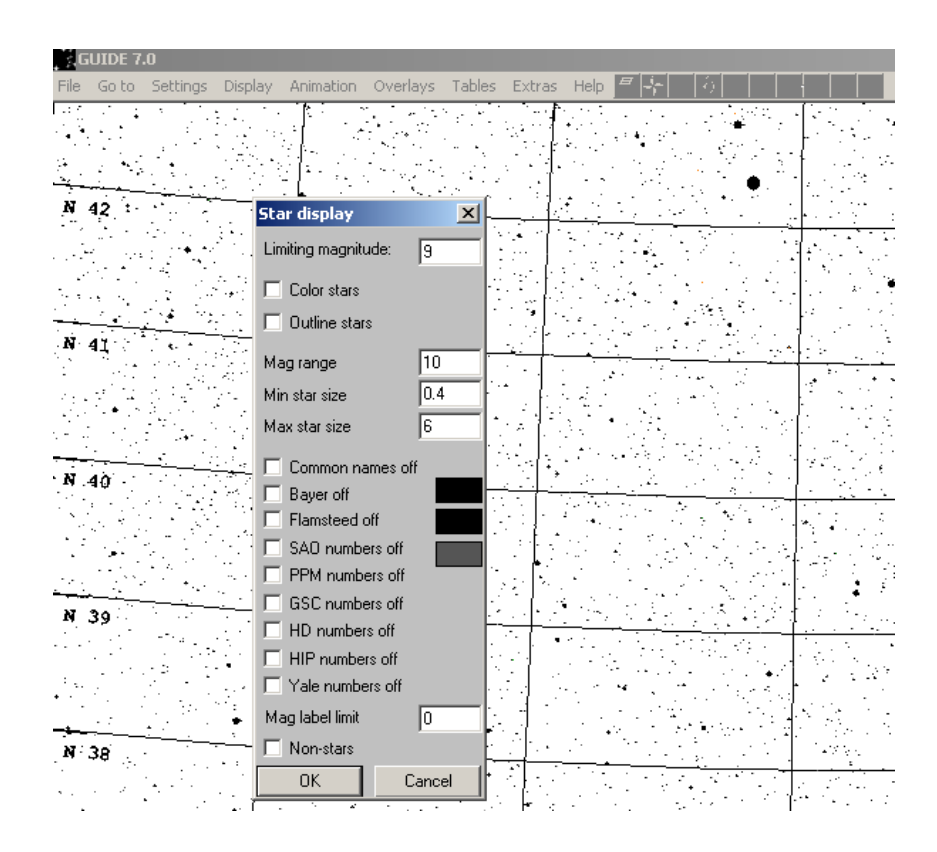

**Şekil 10.** Guide programındaki star display menüsü

Limiting magnitude seçeneğinin karşısındaki kutuya istediğimiz limit parlaklık değerini girerek elde edeceğimiz haritadaki limit parlaklık değerini belirlemiş oluruz. Bizim örneğimiz için bu değer 9 kadir olsun. Bu menüde bizi ilgilendiren 3 önemli seçenek daha bulunmaktadır. Bunlardan biri Mag range yani parlaklık aralığı seçeneğidir. Bu seçenek ile haritada gösterilen en parlak yıldız ile en sönük yıldız arasındaki parlaklık farkı belirlenmektedir. Bu seçeneğin altındaki iki seçenek Min star size (minimum yıldız büyüklüğü) ve Max star size (maksimum yıldız büyüklüğü) haritadaki yıldızların parlaklıklarına göre boyutlarını belirlemek için kullanılan seçeneklerdir. Haritada bulunan bir yıldızın parlaklığı ne kadar fazla ise haritadaki boyutu o kadar büyük, parlaklığı ne kadar az ise haritadaki boyutu o kadar küçüktür. Buna göre Ankara Üniversitesi Rasathanesi'ndeki 40 cm'lik Kreiken teleskobuna bağlı 6 cm'lik arayıcı teleskop için bu değerler minimum ve maksimum yıldız büyüklüğü için sırasıyla 0.4 ve 6 olarak girilmiştir. Bu değerler teleskobun kendisi için limit parlaklık değeri olarak 13, paralaklık aralığı olarak 10, minimum yıldız büyüklüğü için 0.8 ve maksimum yıldız büyüklüğü için 6 olarak girilmiştir.

Bu menüdeki diğer seçenekler yıldızları renklendirme, çerçeveleme, katalog numaralarını gösterme ve yıldız olmayan cisimleri gösterme seçenekleridir. İsteğe bağlı olarak bu seçenekler de kullanılabilir.

Parlaklık limitini belirledikten sonra, yine teleskobun özellikleri doğrultusunda haritanın ölçeklendirilmesi yapılmalıdır. Ölçeklendirme yine hem 6 cm'lik arayıcı teleskop, hem de 40 cm'lik Kreiken teloskobunun kendisi için yapılmalıdır. Bunun için programdaki Settings ana menüsünden "Level a:b degrees" menüsü seçilir. Bu menü tıklandığında çıkan kutucuk a:b parametrelerinden b parametresini değiştirmemizi sağlar. Bu parametre haritanın derece cinsinden ölçeğinin karşılığıdır. Örneğin 6 cm'lik arayıcı teleskobun gökyüzünde gördüğü alan 2° x 2°'dir ancak bölgeyi net olarak tanımlayabilmek açısından harita ölçeğini 10° x 10° yapmak mantıklı olacaktır. Dolayısıyla ilgili menüyü tıkladığımızda açılan kutuya 10 yazarak haritanın ölçeğini 10° x 10° yapmış oluruz.

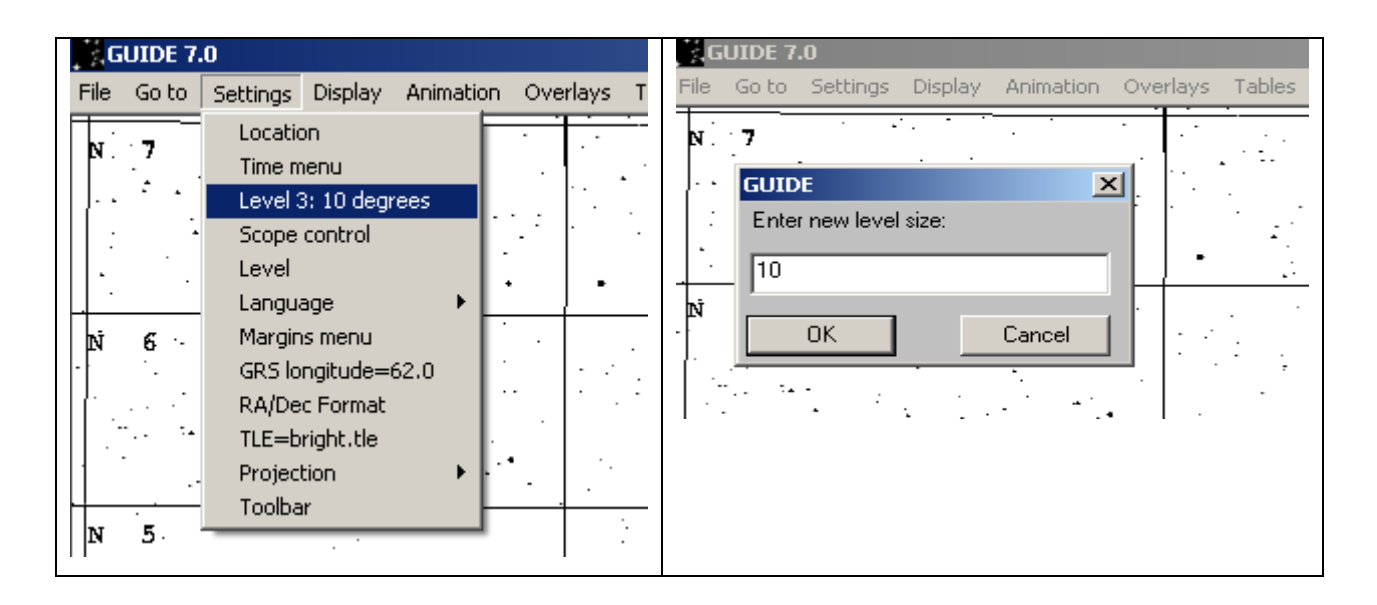

**Şekil 11.** Haritanın ölçeğinin değiştirildiği Level a:b degrees menüsünün seçilmesi

Bu menüde görünen a parametresi 1'den 20'ye kadar değişen ve Guide programının farklı limit parlaklıkları için verdiği ölçek değerleridir. Bu parametre yine Settings ana menüsünde bulunan Level menüsünden ayarlanabilir. Daha önceden zaten limit parlaklık değerini star display menüsünden belirlediğimiz için bu parametre önemsiz hale gelmektedir. Level 3 seçeneği arayıcı teleskop için uygun bir seçimdir ancak daha önceden girilen limit parlaklık ve diğer parametreler kontrol edilerek bu değer kullanılabilir. Dolayısıyla Kreiken teleskobunda yapılacak gözlemler için hazırlanan haritalarda arayıcı teleskop için level ayarları 3:10, teleskop için görüntü ölçeğine bağlı olarak 8:1 seçilmiştir.

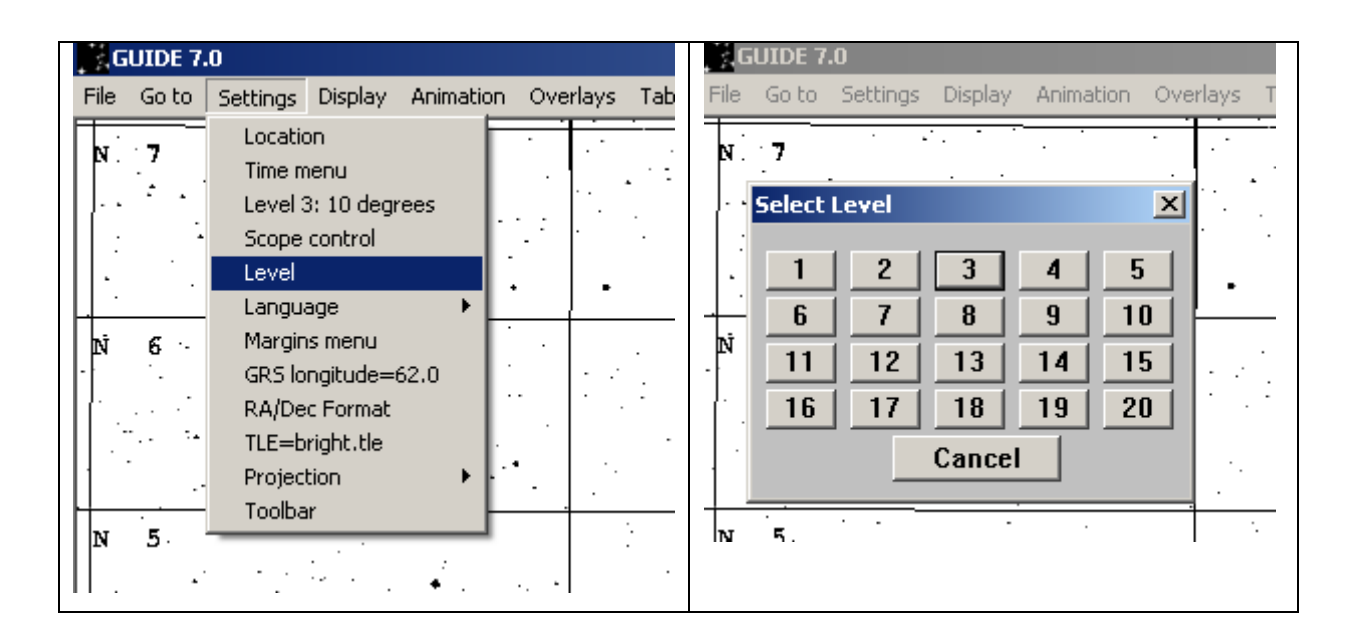

**Şekil 12.** Level menüsünün seçilmesi

Bu ayarların dışında programda yapılması gereken başka ayarlar da vardır. Teleskopların mercekli ve/veya aynalı bir optik sisteme sahip olmasından dolayı gözlemcinin gözüne veya dedektöre düşen görüntü gökyüzündeki gerçek görüntü değil, ters çevrilmiş ve/veya ayna görüntüsü şeklinde olabilir. Dolayısıyla haritanın teleskobun optik düzeneğine göre ayarlanması gerekmektedir. Bunun için Guide programının Display ana menüsünden bulunan Inversion Menü seçeneği kullanılır. Bu menüdeki ilk 2 seçenek "Chart uninverted" ve "Chart inverted" seçenekleridir. Bu iki seçenek ve daha altta bulunan "Rotation" seçeneği kullanılarak harita istenn açıda döndürülebilmektedir. Üçüncü ve dördüncü seçenek olarak "Mirror image E/W" ve "Mirror image N/S" seçenekleri ile haritanın sırasıyla doğu-batı ve kuzey-güney ayna görüntüleri elde edilebilir. Menüdeki son 4 seçenek ise haritanın üzerindeki koordinat sisteminin seçiminde kullanılmaktadır. Yıldız gözlemlerinde genel olarak ekvator koordinat sistemi kullanılır. Kreiken teleskobunun arayıcı teleskobu mercekli bir optik sisteme sahiptir ve gelen görüntüyü 180° ters çevirmektedir.

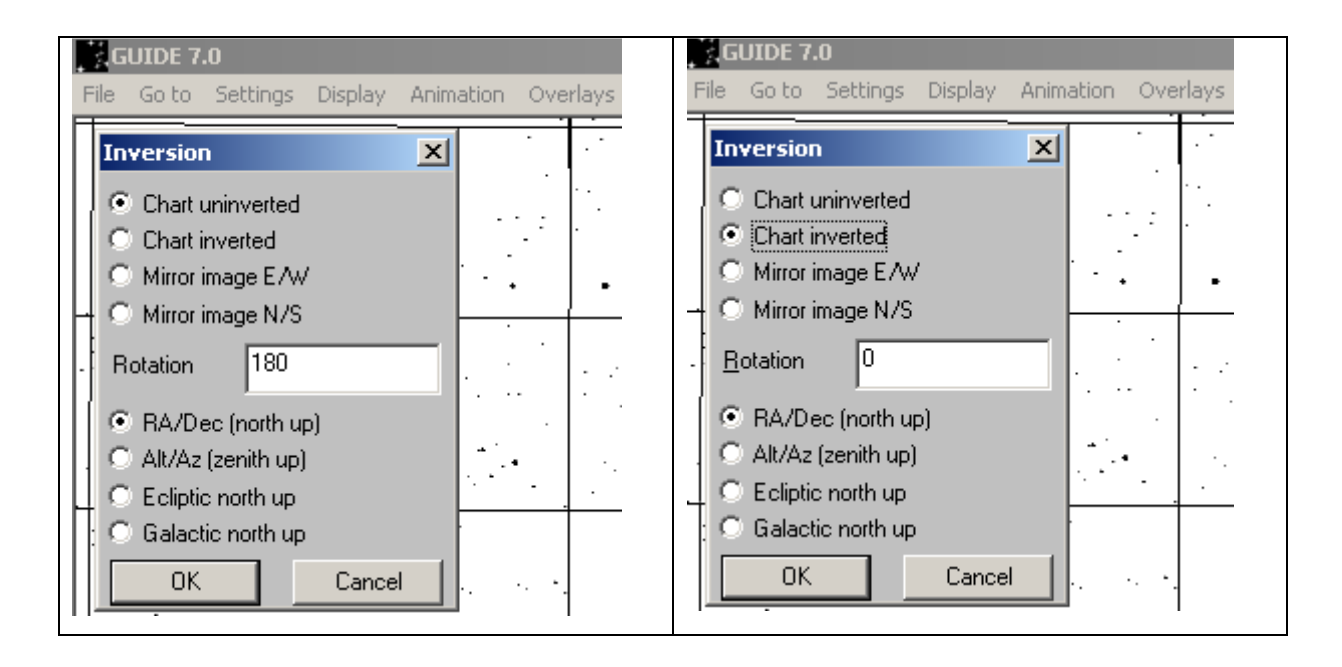

**Şekil 13.** Inversion menüsünden haritanın 180° çevirilmesi için yapılması gereken ayarlar

Dolayısıyla ilgili seçenekten "Chart inverted" seçeneğini işaretleyerek veya "Chart uninverted" seçeneğini işaretleyip rotation seçeneğine 180 yazarak haritayı 180° ters çevirebiliriz. Bu sayede 6 cm'lik arayıcı telekosptan bakıldığında göreceğimiz görüntüyü haritada elde etmiş oluruz. 40 cm'lik teleskop için de benzer ayarları yapmamız gerekmektedir ancak bu teleskop aynalı bir teleskop olduğundan bu sefer düzeneğin gerektirdiği şekilde harita ayarını 90° doğu-batı veya kuzey-güney 270° döndürülmüş ayna görüntüsü elde edecek biçimde ayarlamalıyız.

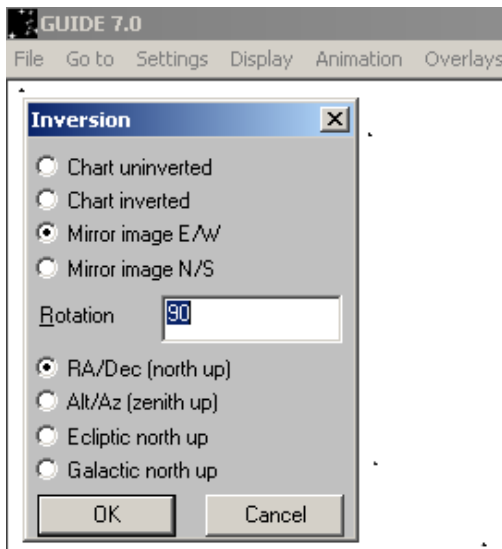

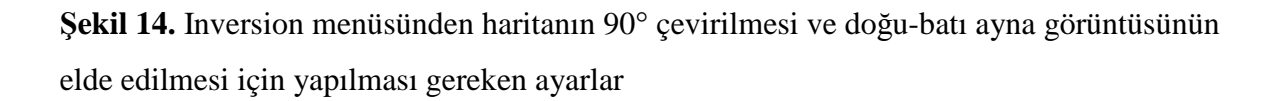

Programda yapılması gereken ayarlardan bir diğeri Display ana menüsündeki Data shown menüsüdür. Bu menüde haritada görünen cisimlere ilişkin katalog numarası, isim ve yıldız olmayan cisimlerin gösterilmesi gibi seçenekler mevcuttur. Ancak bu tür bilgilerin ve farklı cisimlerin haritada gösterilmesi bir karışıklığa yol açmaktadır. Bu nedenle ilgili menüde bu parametrelere ilişkin seçeneklerin kapalı tutulması tavsiye edilir.

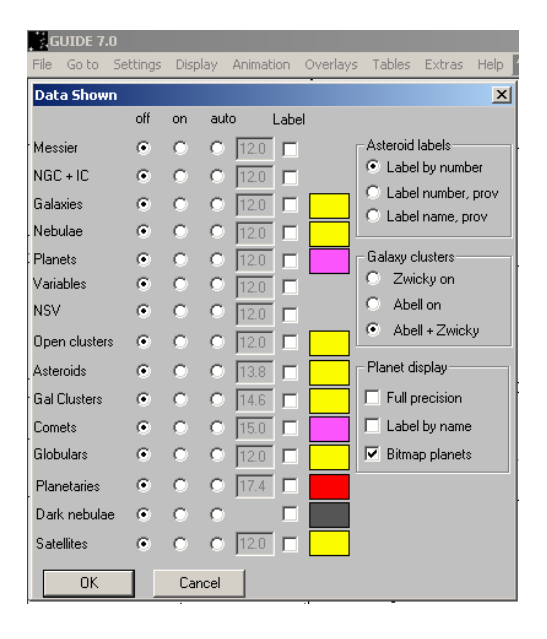

**Şekil 15.** Display ana menüsündeki Data shown menüsü

Haritanın alt kısmında bulunan açıklama bölümünün ayarları da dikkat edilecek hususlardan biridir. Açıklama bölümünde, hazırladığımız haritaya ilişkin birçok bilgi opsiyonel olarak harita üzerinde gösterilebilmektedir. Genel olarak gök cisminin ismi, haritadaki cisimlerin parlaklık aralığı, ölçek bilgisi ve yön bilgisi gibi bilgileri göstermek yeterli olacaktır. Bu menü, Display ana menüsünün altında bulunan Legend menüsüdür.

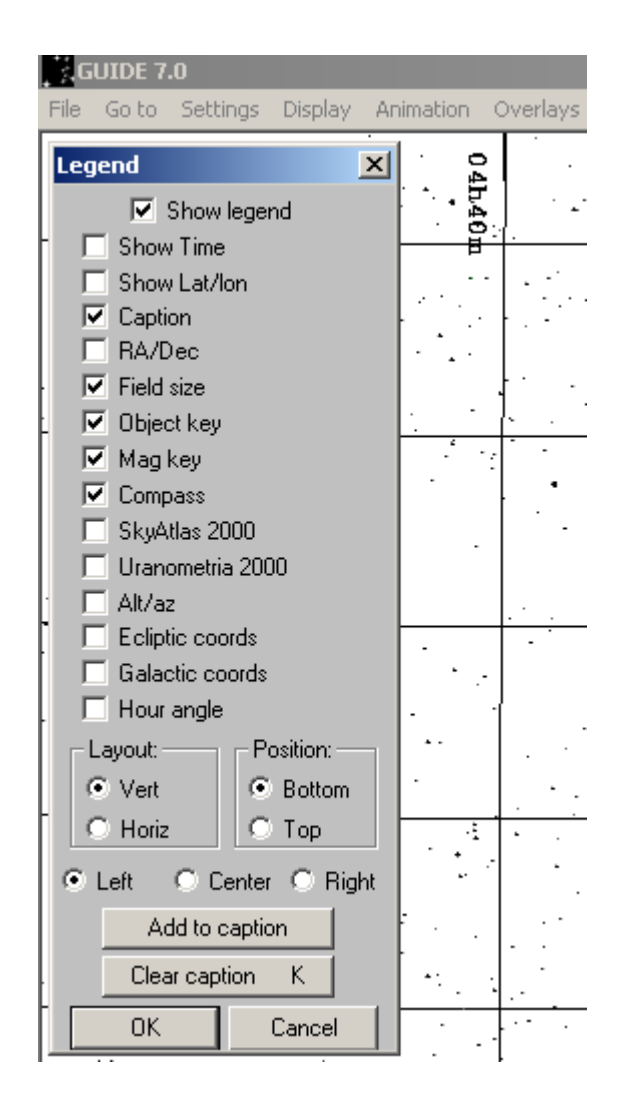

**Şekil 16.** Display ana menüsündeki Legend menüsü

Bu ayarlamaları yaptıktan sonra örnek yıldızımız için harita hazırlamaya başlayabiliriz. Haritasını çıkaracağımız yıldız G5 ~ K0 tayf türünden, V-bandı parlaklığı yaklaşık 8.9 kadir olan bir W UMa türü örten çift yıldız SW Lac olsun. Mukayese ve denet yıldızlarını belirlemek için literatür taraması yapılarak, varsa daha önce ilgili yıldızın gözlemlerinde kullanılan mukayese ve denet yıldızları alınabilir. Eğer literatürde gözlemi yoksa yıldıza yakın bölgelerdeki yıldızların özellikleri doğrultusunda mukayese ve denet yıldızları

seçilmelidir. SW Lac için kullanılacak olan mukayese ve denet yıldızları sırasıyla BD +37 4715 ve BD +37 4711 yıldızları olsun. Guide programında SW Lac yıldızını görüntüleyebilmek için Go to ana menüsünden star menüsünü ve oradan da variable star menüsünü seçerek gelen kutucuğa yıldızımızın ismini yazmamız yeterlidir. Öncelikle arayıcı teleskop görüntüsünü elde etmek için 3:10'luk ölçeğini seçiyoruz.

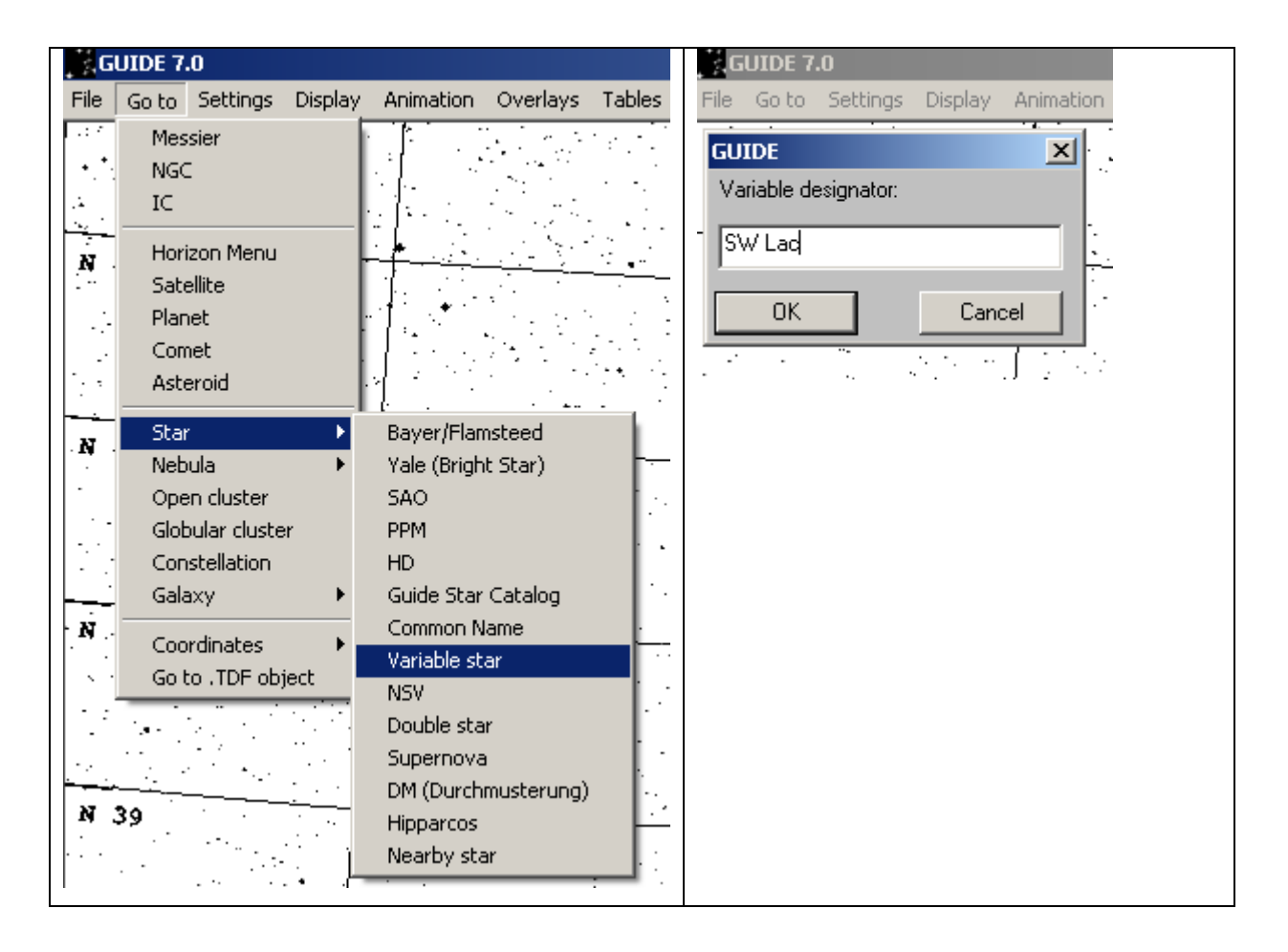

**Şekil 17.** Guide programında hedef yıldızın görüntülenmesi

Gelen görüntüde SW Lac yıldızı tam merkezde görülmelidir. Yıldızı işaretlemek için Display ana menüsünden Ticks, Grids, etc. menüsü seçilerek central cross-hair seçeneği işaretlenir. Bu sayede hedef yıldız işaretlenmiş olur. SW Lac için seçilmiş mukayese ve denet yıldızlarının da kontrolü haritadan yapılmalıdır. Legend yani açıklama kutusuna, yukarıda anlatıldığı gibi Legend menüsüne girildikten sonra önce "Clear Caption" daha sonra "Add to Caption" düğmelerine bastıktan sonra yıldızın ismi girilir.

CCD ile yapılan gözlemlerde kullanılan teleskoplar genellikle bilgisayar ile kontrol edilebilen yazılımlara sahiptir. Bu tür yazılımlara girilebilen koordinatlar sayesinde teleskop kolaylıkla gözlenecek cisme yönlendirilebilir. Ancak bu yönelimin doğruluğu, teleskobun kutup ayarı ve bazı kalibrasyon ayarlarının doğru yapılmasına bağlıdır. Bununla birlikte kimi zaman yazılımdan kaynaklı bazı problemler çıkabilir ve teleskobun yönelimi hatalı olabilir. Dolayısıyla gözlemi yapılan cismin doğruluğunu denetlemek ve değerli gözlem zamanını kaybetmemek açısından yıldız haritaları kullanmak gerekmektedir. Burada dikkat edilmesi gereken önemli bir nokta CCD'nin gördüğü alanın bilinmesidir. Bu alan teleskobun plak eşeline, CCD'nin piksel sayısına ve piksellerin büyüklüğüne bağlıdır. Kreiken teleskobunun açıklığı 40.64 cm = 406.4 mm olup odak oranı f/10 dur. Dolayısıyla teleskobun odak uzunluğu f = 4064 mm dir. Bir teleskobun plak eşeli, onun gökyüzünde gördüğü açısal büyüklüğü ifade etmektedir ve aşağıdaki bağıntıyla belirlenir:

$$
\frac{\theta}{S} = \frac{206265}{F(mm)}
$$

Burada F teleskobun odak uzunluğu, θ / S ise ″ / mm birimindeki plak eşelidir. Kreiken teleskobunun odak uzunluk değeri yukarıdaki bağıntıda yerine konursa,

$$
\frac{\theta}{S} = \frac{206265}{4064} = 50.75 \text{''/mm} \quad \text{bulumur.}
$$

Kreiken teleskobunda kullanılan Apogee ALTA U47 CCD kameranın piksel sayısı 1024 x 1024 = 1048576 olup her bir pikselin boyutu 13 µ dur. Dolayısıyla CCD'nin mm cinsinden bir kenarının uzunluğu 1024 x 13  $\mu$  = 13312  $\mu$  = 13.312 mm'dir. Buradan, Kreiken teleskobuna bağlı CCD nin gökyüzünde gördüğü alan,

13.312 x 50.75 = 675″.584 = 11'.3 olarak bulunur. Dolayısıyla Kreiken teleskobuna bağlı CCD nin gördüğü alan 11'.3 x 11'.3 dır.

Guide programında CCD'nin gökyüzünde gördüğü alan çizdirilebilir. Bunun için Şekil 18'deki gibi Display menüsünden CCD frame seçeneği tıklanır. İlgili seçenek tıklandığında gelen pencerede CCD nin boyutları ve duruş açısının girilmesi için kutucuklar bulunmaktadır. Kreiken teleskobuna bağlı CCD için Şekil 19'daki gibi kutucuklar doldurularak OK tuşuna basıldığında CCD nin gökyüzünde gördüğü alan harita üzerinde ölçekli olarak görülmektedir (Şekil 20). Bu aşamadan sonra gözlenecek cisim Guide programından seçilerek kontrol kolaylıkla yapılabilir.

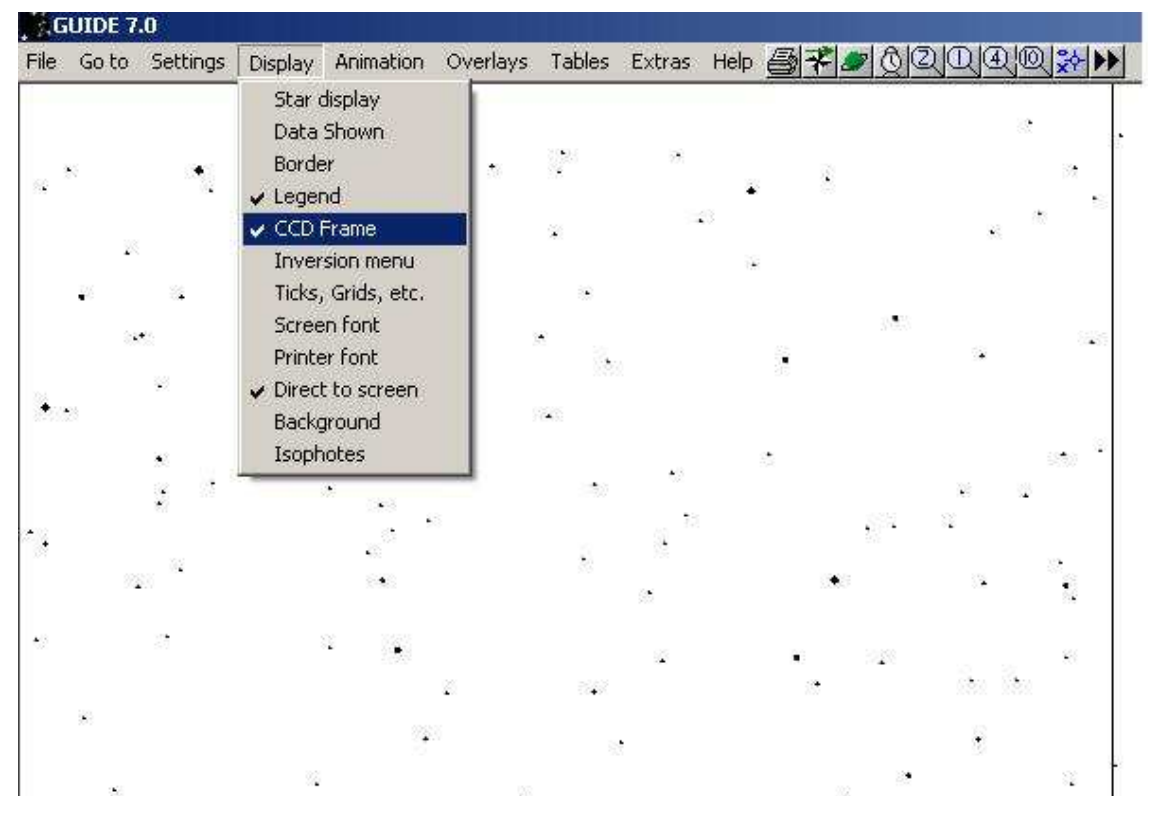

**Şekil 18.** Guide programında CCD frame seçeneğinin görüntüsü

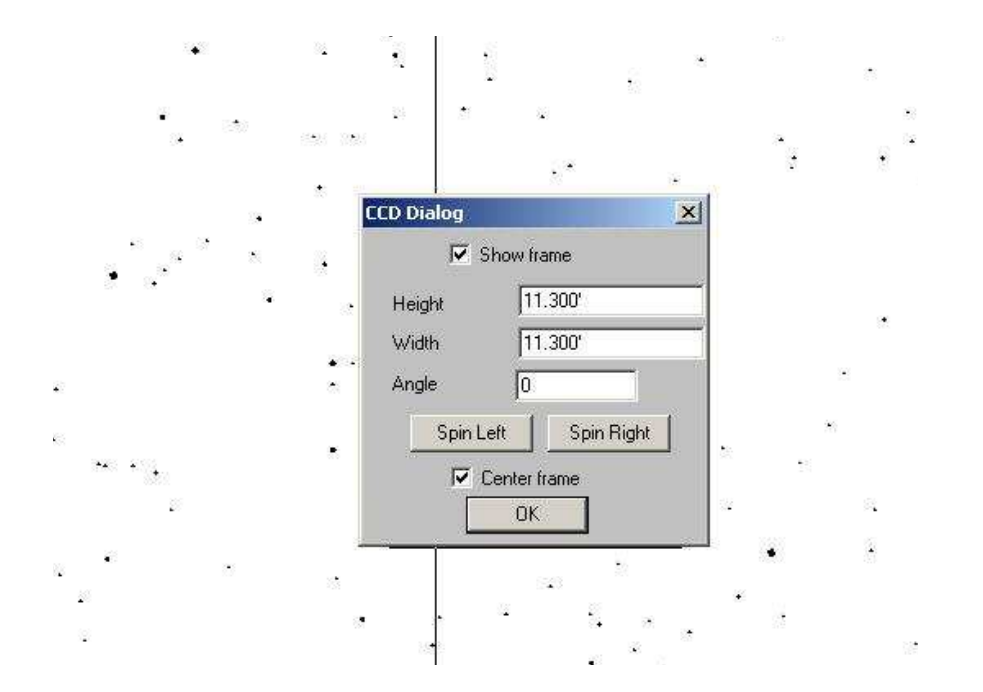

**Şekil 19.** CCD frame özelliklerinin Kreiken teleskobuna bağlı CCD ye göre belirlenmesi

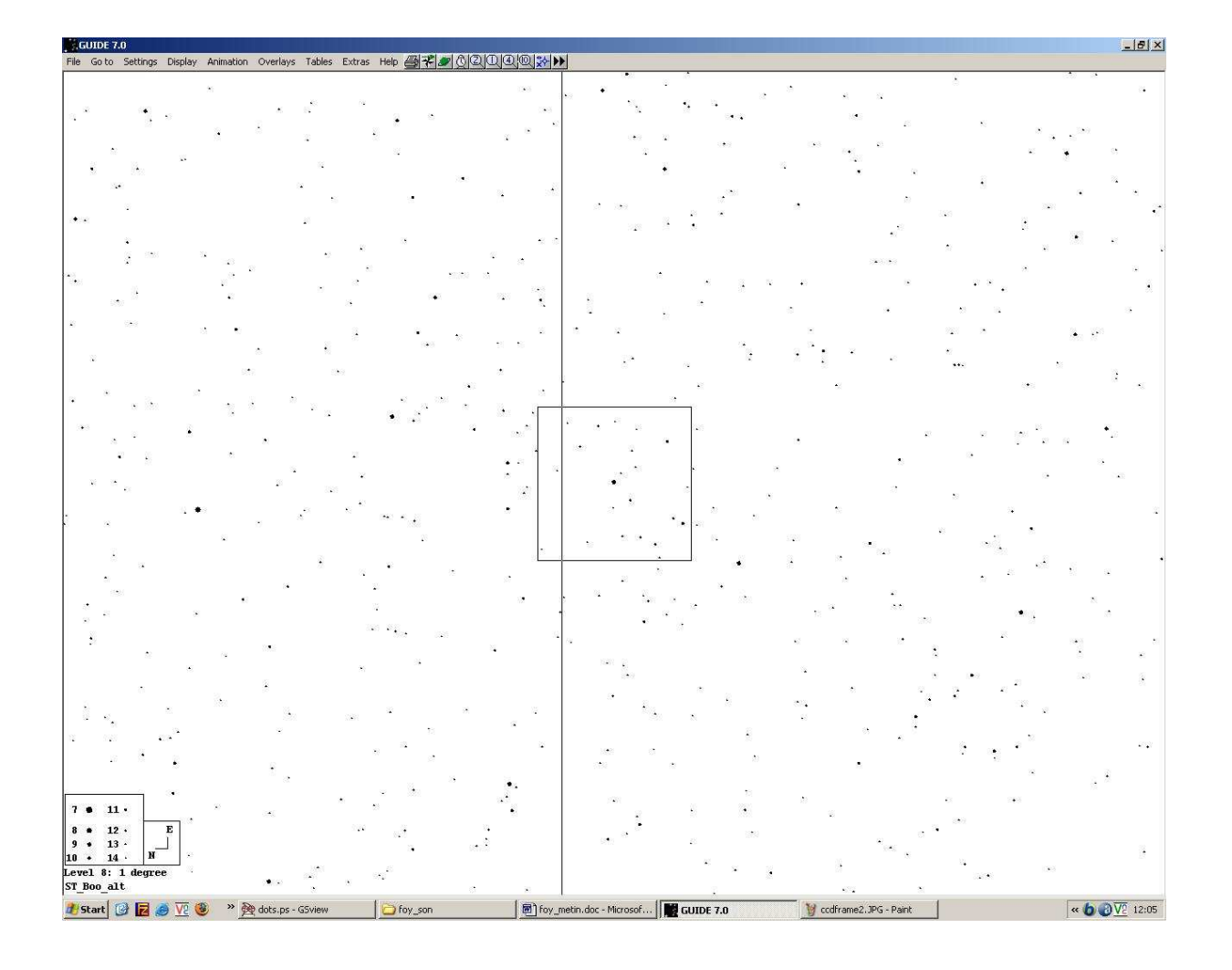

**Şekil 20.** SW Lac'ın Kreiken teleskobuna bağlı CCD üzerindeki Guide programı görüntüsü

## **KAYNAKLAR**

Doç. Dr. Selim O. Selam, AST517 Değişen Yıldızlar ders notları

Doç. Dr. Birol Gürol, AST405 Işıkölçümü ders notları

A. Talat Saygaç, Değişen yıldızlar ders notları

http://www.aanda.org/index.php?option=article&access=standard&Itemid=129&url=/artic

les/aa/full/2001/44/aah2810/aah2810.right.html

www.konkoly.hu/staff/kollath/agf6.jpg

http://www.kusastro.kyoto-u.ac.jp/vsnet/lightcurve/CYGSS.gif

www.star.le.ac.uk/~dbl/images/dwarfnova.jpg

http://www.mpa-garching.mpg.de/HIGHLIGHT/2003/highlight0304\_d.html

http://astronomy.ege.edu.tr/~keskinv/?p=49

http://www.stjarnhimlen.se/comp/riset.html

J. Meeus, 1982. Astronomical Formulae for Calculators, Willmann-Bell Inc.

http://www.projectpluto.com/faqnew.htm